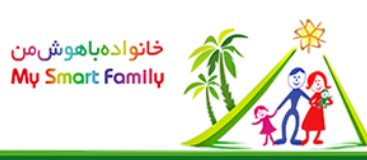

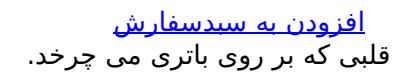

- طبقه بندی:استعدادیابی و پرورش خلاقیت
	- رده سنی از: 3 سال تا99: سال
		- بارکد: 2000000100630
			- قیمت: 30,000 ریال

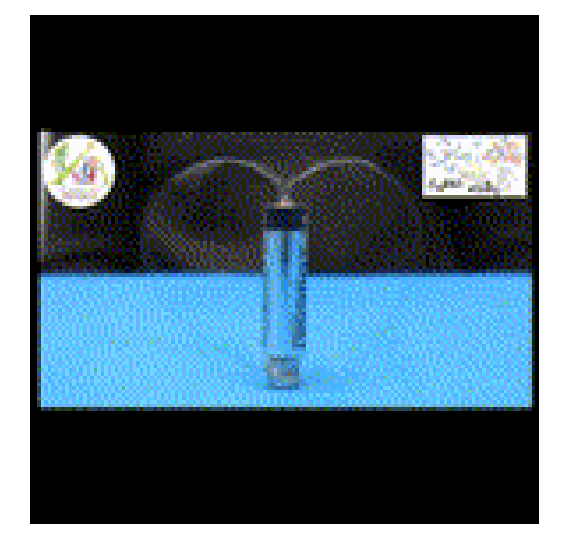

ボデ 永

 $\frac{\partial f}{\partial t}$ 

بحث درباره این صفحه

- شرح آزمایش
	- فیلم
- مبانی علمی
- ●<br>● آزمایش ها و محصولات

#### وسایل مورد نیاز:

- سیم لحیم
	- باتری
- 2عدد آهن ربای نئودیوم
	- قیچی

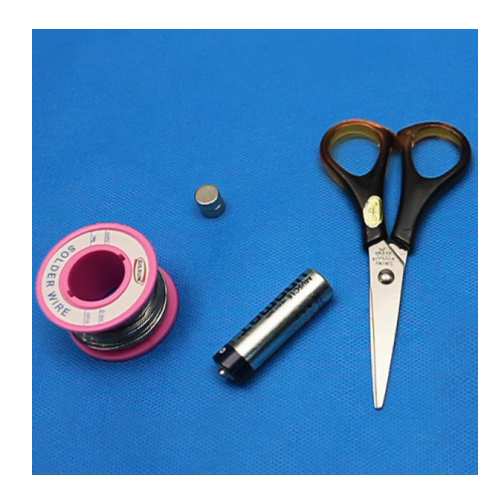

### **مراحل انجام**

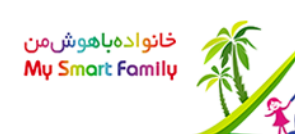

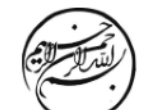

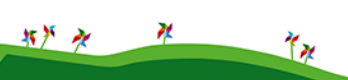

#### **گام اول:**

بیست سانتی متر از سیم لحیم را جدا کنید.

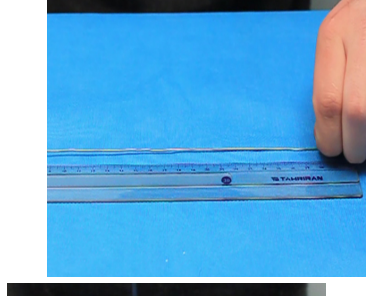

### **گام دوم:**

سیم را از وسط تا کنید.

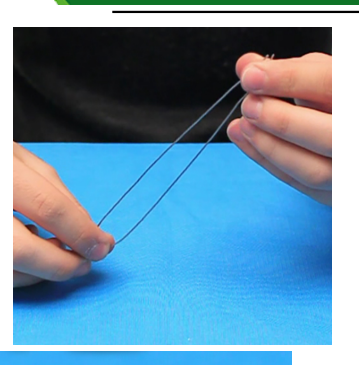

## **گام سوم:**

سیم را به شکل تصویر در آورید.

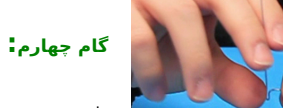

طرف دوم هم به همین شکل خم کنید.

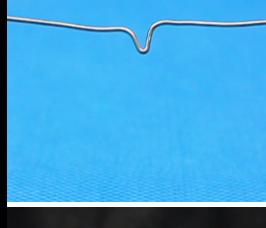

# **گام پنجم:**

دو طرف سیم را مثل عکس با انگشت شست خم کنید.

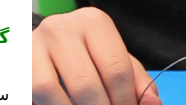

**گام ششم:**

سیم لحیم را به این شکل قرار دهید و دقت کنید قسمت<br>نوک تیز سیم کاملا روی سر باتری قرار بگیرد و قسمت<br>انتهایی آن با آهنرباها در تماس باشد.

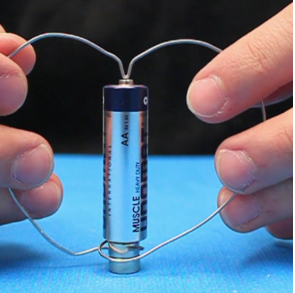

### **گام آخر:**

موتور شما به کار افتاد!!

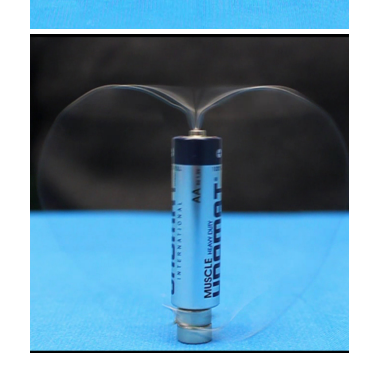

البرز شریفی نسب \_ 6 ساله \_ شعبه نگین ظفر

### <mark>دریافت این ویدیو</mark>

<mark>دریافت این ویدیو</mark>

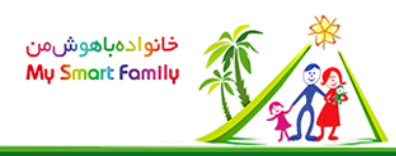

به یک سیم حامل جریان، وقتی که در میدان مغناطیسی قرار داشته باشد، نیرو وارد می شود! اطراف هر آهنربا یک میدان مغناطیسی وجود دارد که جهت این میدان مغناطیسی را می توان با خطوطی نمایش داد. این خطوط از قطب شمال آهنربا خارج می شود و به قطب جنوب آهنربا وارد می شوند.

وقتی سیم را به شکل قلب درمی آورید و مطابق آزمایش آن را روی مجموعه ی باطری و آهنربا سوار می کنید، در حقیقت دو مدار الکتریکی مجزا ساخته اید. چرا که سمت راست قلب و سمت چپ قلب، هر یک به طور جداگانه به باطری متصل شده و مدار بسته ای را تشکیل می دهند. ( دقت کنید که آهنربا نیز یک رسانا است و واسطه ای بین سیم و باطری خواهد بود که جریان را منتقل می کند) در شرایطی که یک سیم و باطری با هم مدار بسته ای می سازند<u>جهت جریان قراردادی</u>از سر + باطری خارج شده، در سیم جریان می یابد و به سر منفی باطری وارد می شود.( این فرایند درون باطری از سر منفی به مثبت خواهد بود) بنابراین ما در این آزمایش دو مدار با دو جریان یکسان و هم جهت داریم

> در این حالت، با توجه به<u>قانون دست راست</u>سیم در خلاف جهت عقربه های ساعت خواهد چرخید حال فرض کنید آهنربا طوری قرار گرفته باشد که قطب جنوب آن بالا و قطب شمال آن پایین باشد:

> > سیم در جهت عقربه های ساعت خواهد چرخید

<u>[موتور هوموپولار 1](mavara-index.php?page=%D8%AE%D9%84%D8%A7%D9%82%DB%8C%D8%AA%3A+%D9%85%D9%88%D8%AA%D9%88%D8%B1+%D9%87%D9%88%D9%85%D9%88%D9%BE%D9%88%D9%84%D8%A7%D8%B1+1)</u> [موتور هوموپلار 3](mavara-index.php?page=%D8%AE%D9%84%D8%A7%D9%82%DB%8C%D8%AA%3A+%D9%85%D9%88%D8%AA%D9%88%D8%B1+%D9%87%D9%88%D9%85%D9%88%D9%BE%D9%88%D9%84%D8%A7%D8%B1+3) [پرش حلقه](mavara-index.php?page=%D8%AE%D9%84%D8%A7%D9%82%DB%8C%D8%AA%3A+%D9%BE%D8%B1%D8%B4+%D8%AD%D9%84%D9%82%D9%87) <u>ژنراتور دستہ</u>

 $$$ (function() {\$("head").append(jQuery("").attr({rel: "stylesheet", type: "text/css", href: "styles/tabbedcontents/tabbedcontents.css"}));\$.getScript("lib/javascripts/tabbedcontentstart.js");});

 $\overline{\mathscr{U}}$ 

YN

坊戸 み